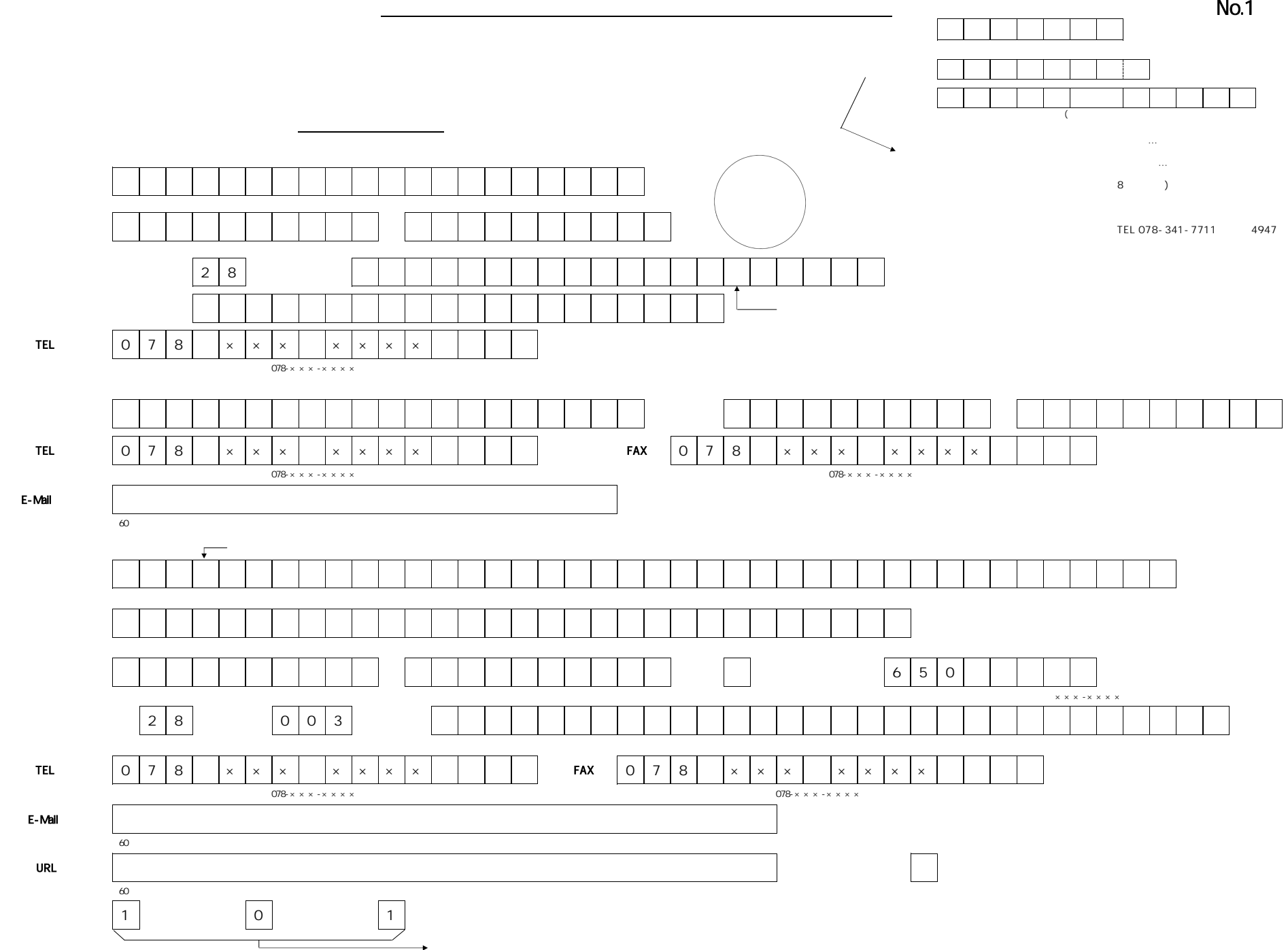

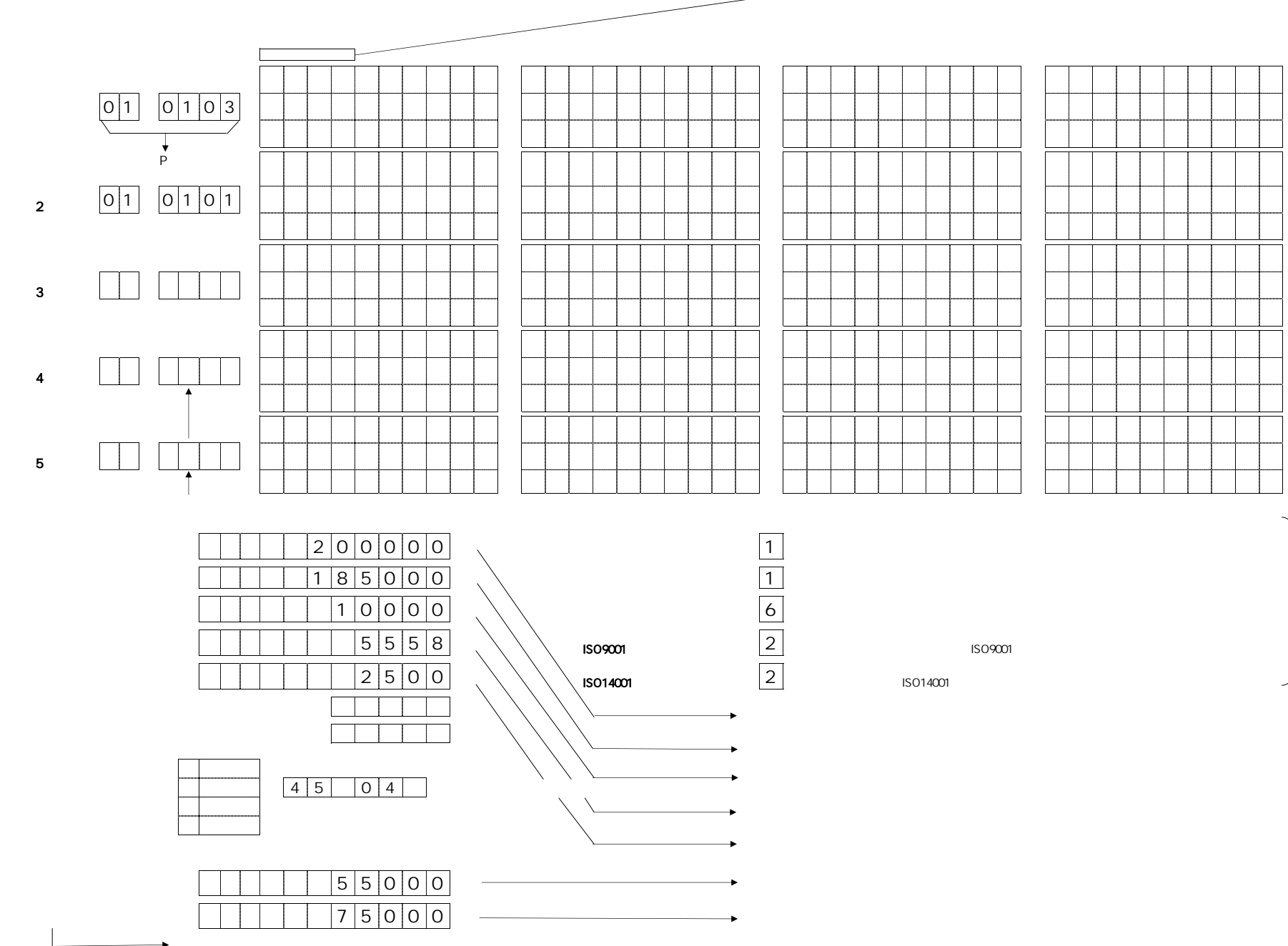

 $\longrightarrow$  Mo.2

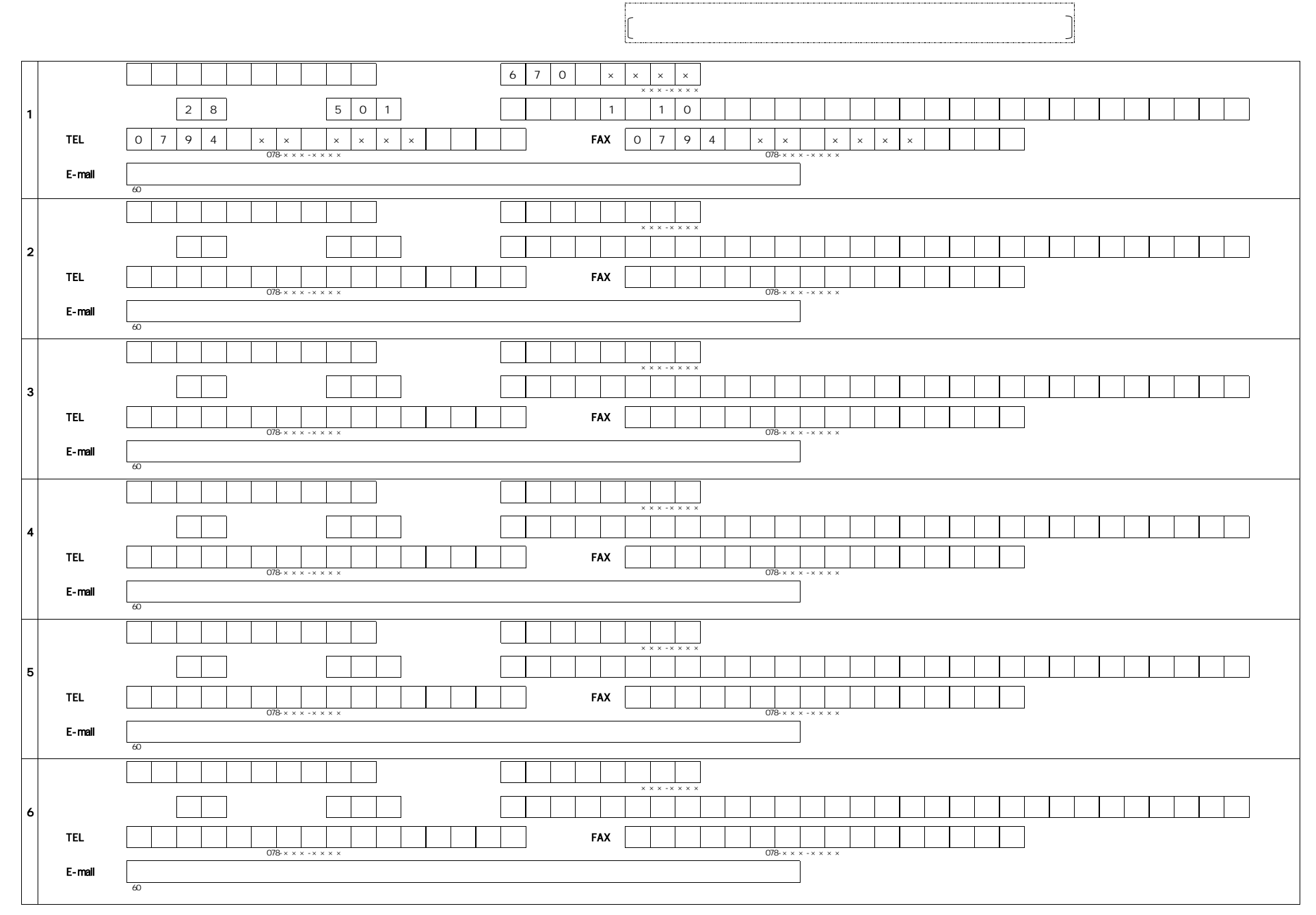

(N

o.3)

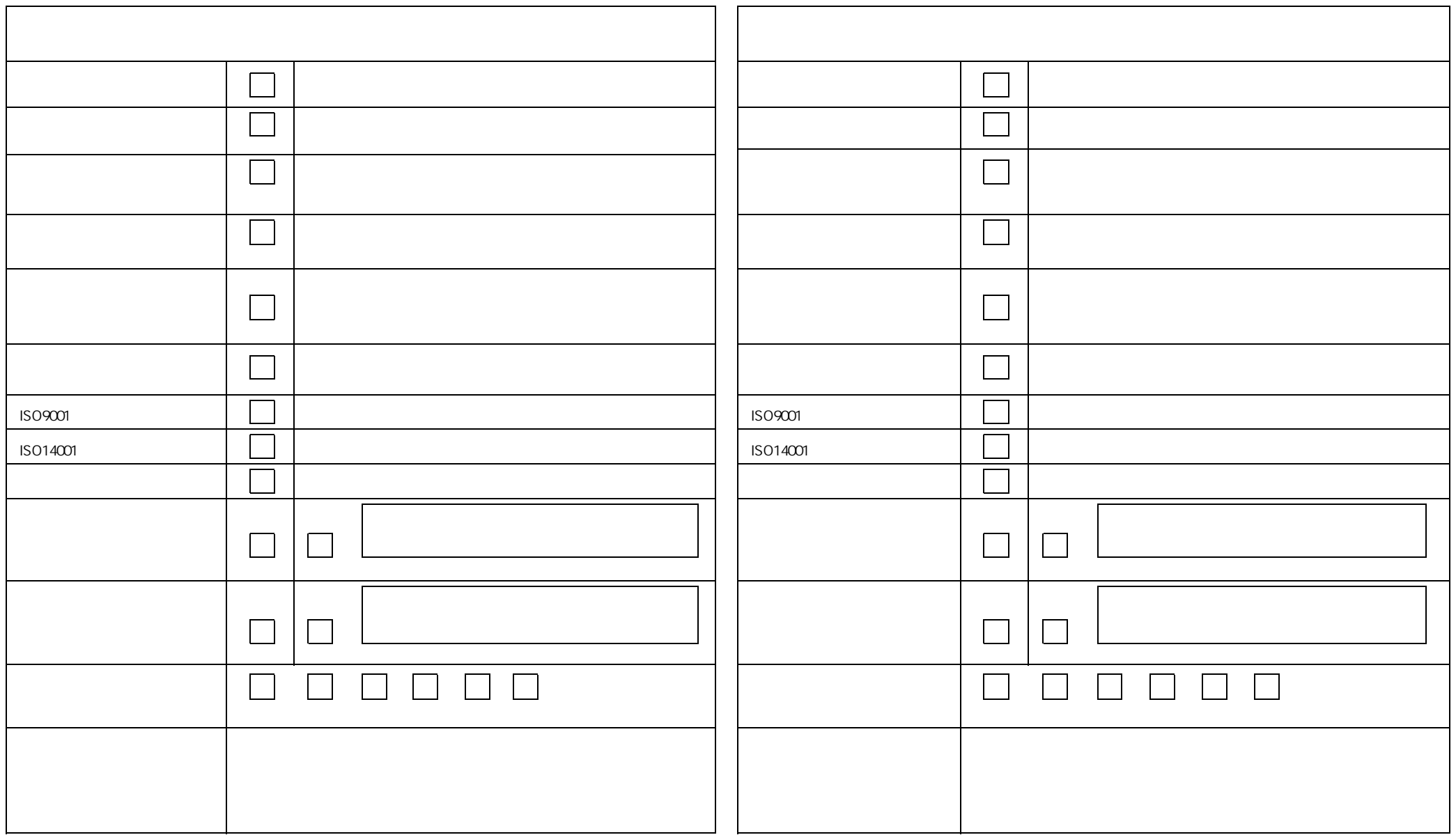